# Magics++ A meteorological graphics library

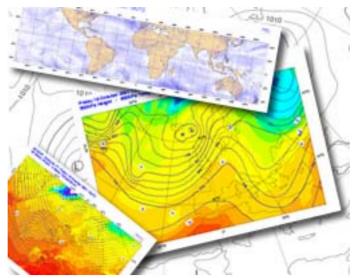

### **Sylvie Lamy-Thépaut**

Graphics Section

ECMWF

*ECMWF* 

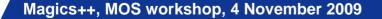

### Magics++ enters its consolidation phase...

- Magics++, successor of Magics, is a graphics library specialized in meteorological plots.
- Magics++2.8 is now ready for download at : http://www.ecmwf.int/products/data/software/magics++.html
- It is free under the Apache license.
- Magics++ is a meteorologically- oriented library, but it is not a standalone application...

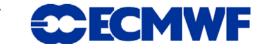

# Its modern object-oriented design allows it to be used in the new generation of meteorological workstations: **Desktop or Web-oriented!**

### Magics++ is the visualisation component of a more complex framework.

**Desktop applications, Web application, WMS**... 

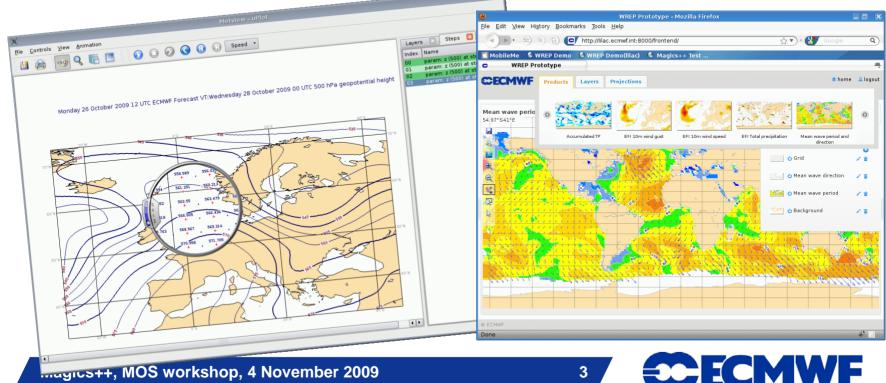

### Magics++ is a library !

### Magics++

#### your data

#### **Gridded data**

Forecasts & Analysis fields Grib 1&2, NetCDF, matrices

#### Observations

WMO obs & Analysis feedback BUFR ODA

#### your interface

#### **APIs for software**

Fortran & C/C++ programs Python scripts

#### Metview

Macro & interactive uPlot

#### Misc data

Statistics, polylines NetCDF, MapGen, MV Geopoints

#### (Web) Markup

**MagML & JSON** 

#### your presentation

#### **Printing & Publishing**

PostScript EPS PDF SVG PNG

#### Meteorological desktop

Metview (uPlot) & Cairo context

#### Web

PNG SVG PDF + meta data for JavaScript

#### GIS

KML for Google Earth + PNG for WMS

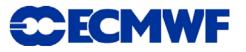

### Magics++ is meteorologically oriented...

- Magics++ is a modern meteorologically-oriented software...
  - It is able to visualise most of the meteorological data coded in GRIB1/GRIB2 and BUFR formats.
  - Its support for netCDF opens it up to the scientific community.
  - Work is being done to build a library of typical visualisations for specific meteorological parameters.

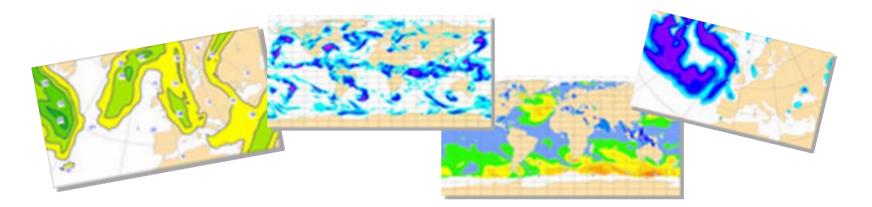

5

ECMWF

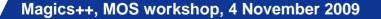

### Magics++ and high resolution data...

# Magics++ offers solutions :

- Choosing an tailored visual definition
- Tuning the resolution of the input data
- Tuning the resolution of our contouring algorithm (Akima – INPE/CPTEC)
- It also provides facilities to examine data in depth.

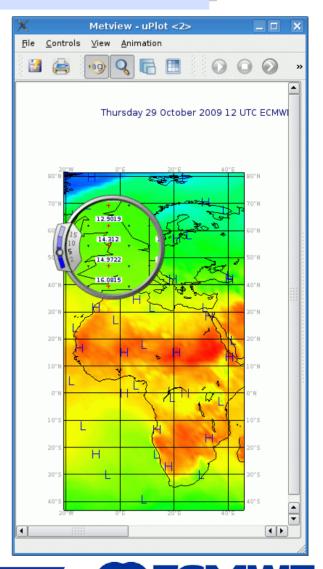

### Magics++ is ready to plug in new types of visualisation...

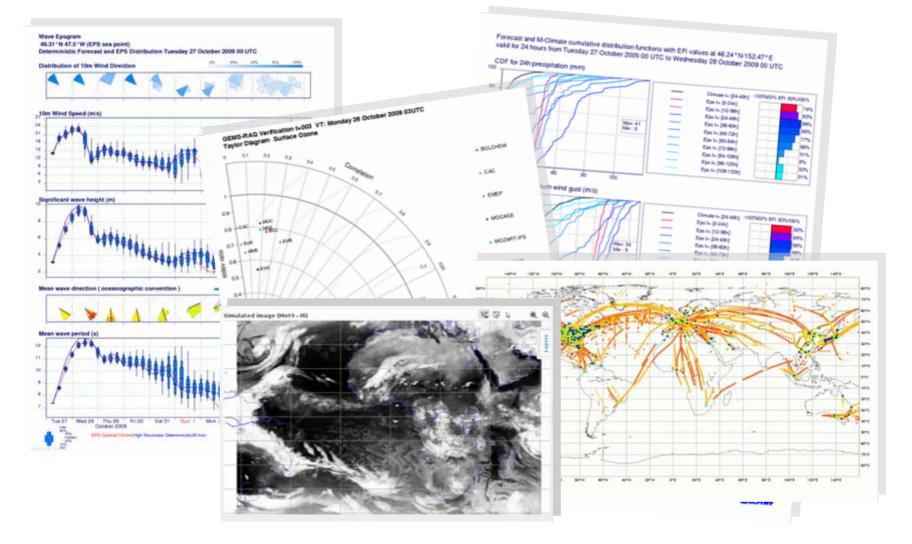

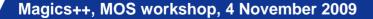

### Magics++ produces high quality outputs

- Magics++ produces better publication-quality plots by supporting PNG, EPS and by optimising PostScript output
- Magics++ uses Cairo to generate PNG and PDF
- Magics++ has a enhanced OpenGL driver to fulfil the requirements of Metview 4.
- We wrote our own SVG driver to have full control over the output.
- We are creating our own meta internal format for speeding the web production.

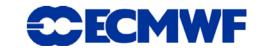

### **KML : A very different driver!**

- KML and projection?
- Concept of time
- Concept of height
- Concept of layers

Generates OGC compliant KML 2.2

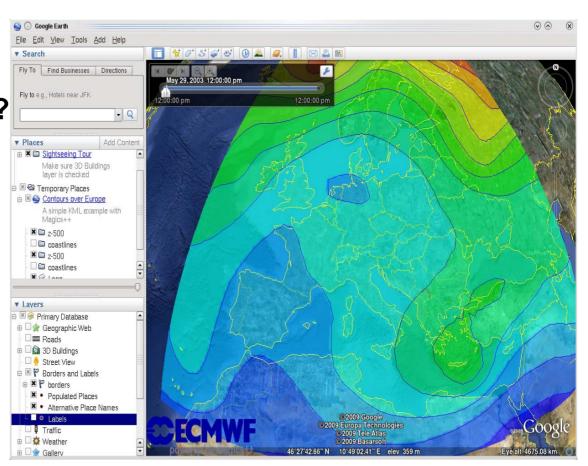

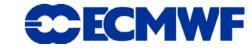

## Magics++ is WEB-aware !

### > As a modern software, it knows about the web requirements ...

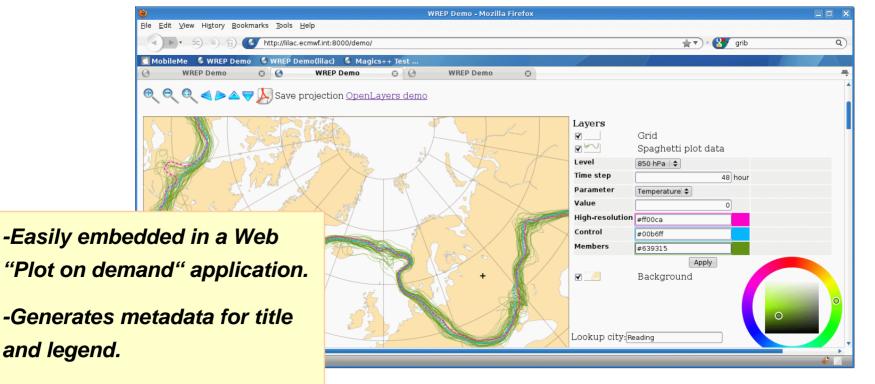

-Generates simple javascript to enable the navigation of the maps (click-zoom-pan) Magics++, MOS workshop, 4 November 2009

and legend.

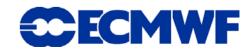

# Magics++: our programming experience...

Autotools (configure) based installation enables easier spread of Magics++

- Users are more confident to update
- Debian and Fedora community have or plan to package Magics++

### > C++ proved again to be a good choice

- Already used in Metview for 15 years
- Fast, clear structured object-oriented code
- Only issue: compiler support

### Cairo

A modern vector graphics library

## Backwards compatibility

- Important in an operational environment, but...
- Can limit new developments, and slow the developments down.

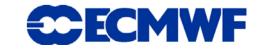

# Magics++ in the Web era

Re-engineering the Web system with a view to providing a resilient service with interactive features such as zooming and on-demand production of customised plots for Members States...

Users expectations of web services are increasing

- Large catalogue of products
- High availability
- More interactivity: zooming, panning, customisation of visualisation or computation
- Clickable maps

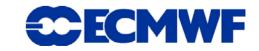

### How can Magics++ help?

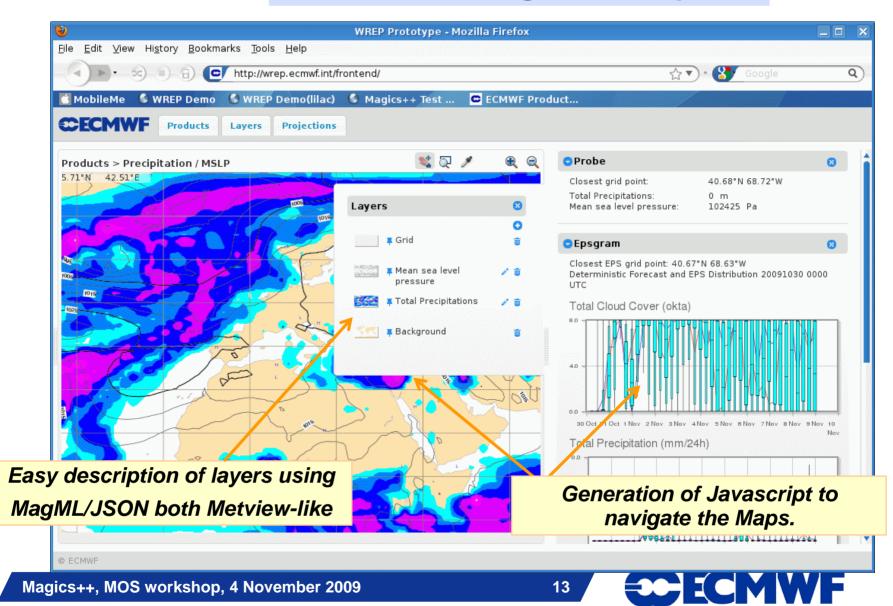

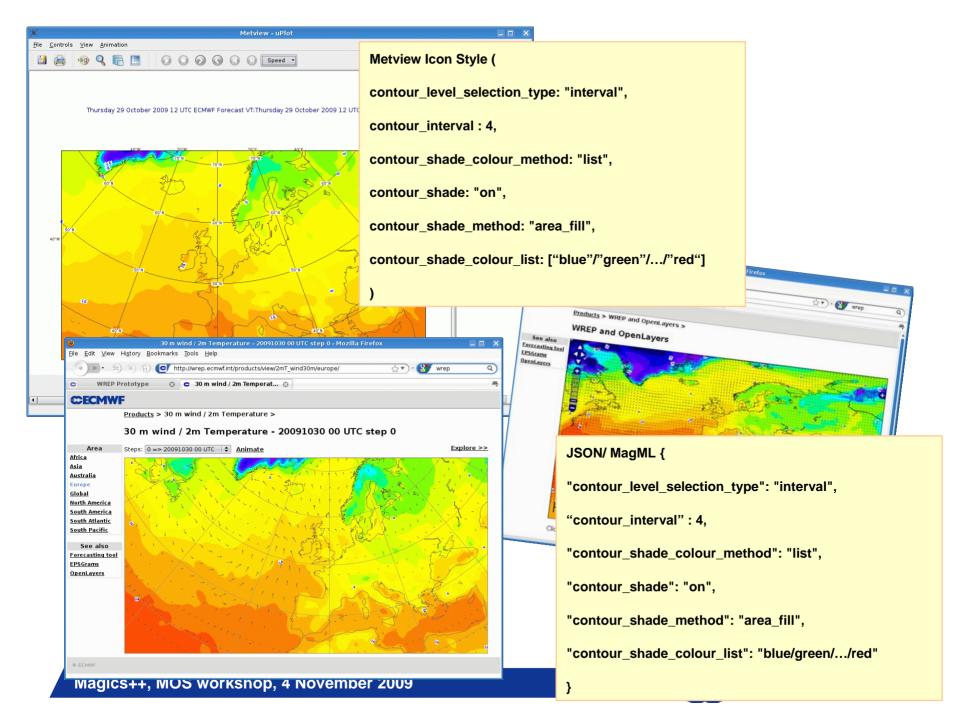

# Magics++ serving maps for a WMS...

# Styling

 Fits well for with our Visual Definition concept

# Tiling

- Can trigger border effects!
- Projection
  - Should be compliant.
- GetLegendGraphics

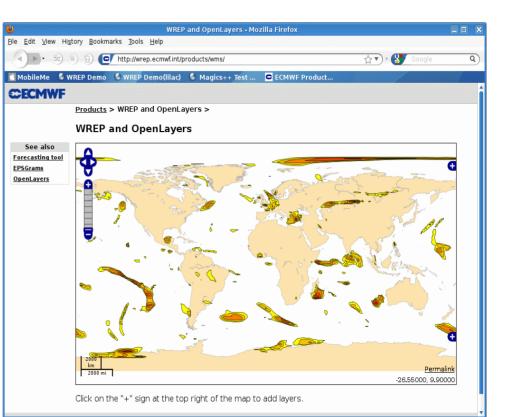

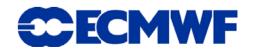

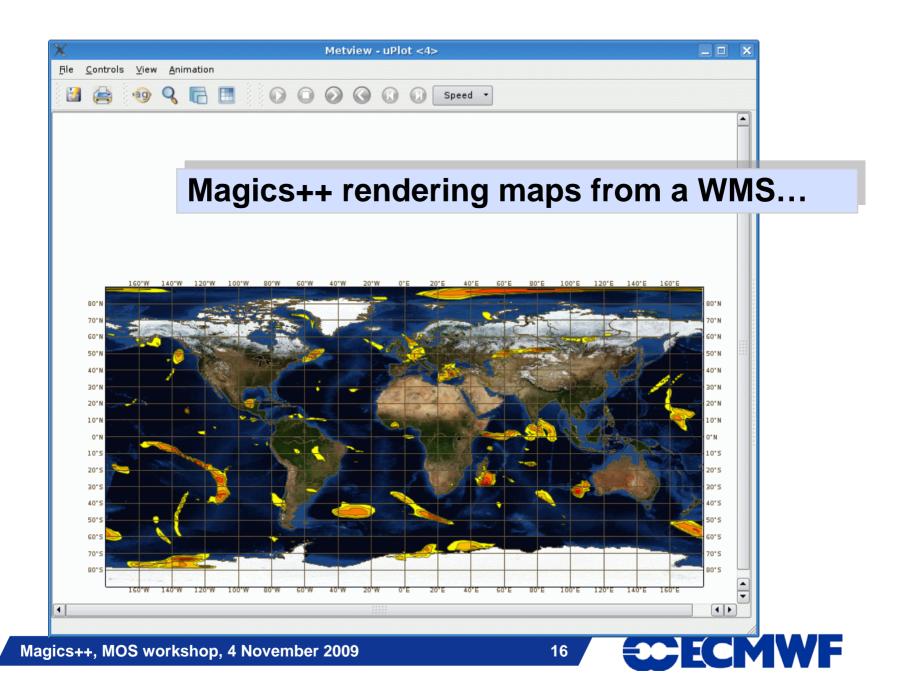

### Magics++ in action in Metview 4...

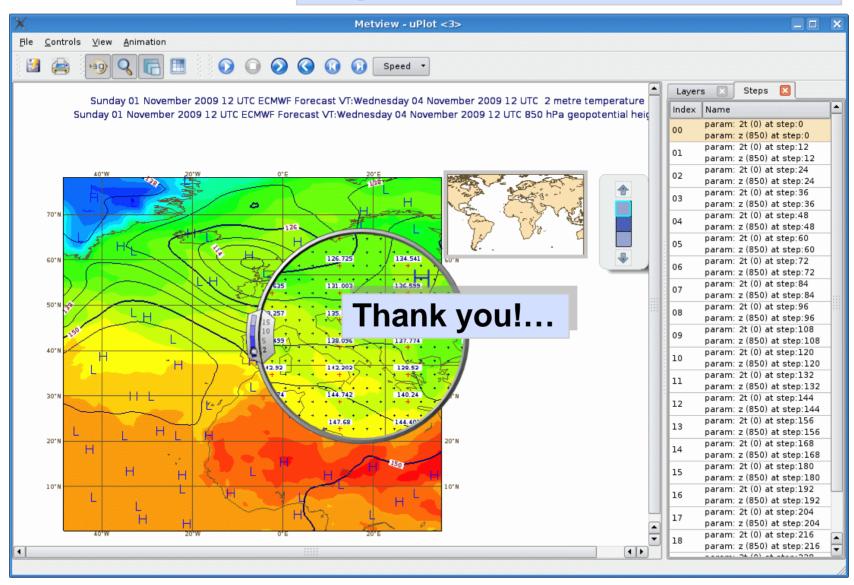

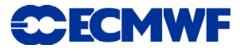